## **Gimpressive - Feature - Fonctionnalité #5039**

## **Loupe avec zoom X2 par défaut**

16/08/2019 00:04 - Francois Audirac

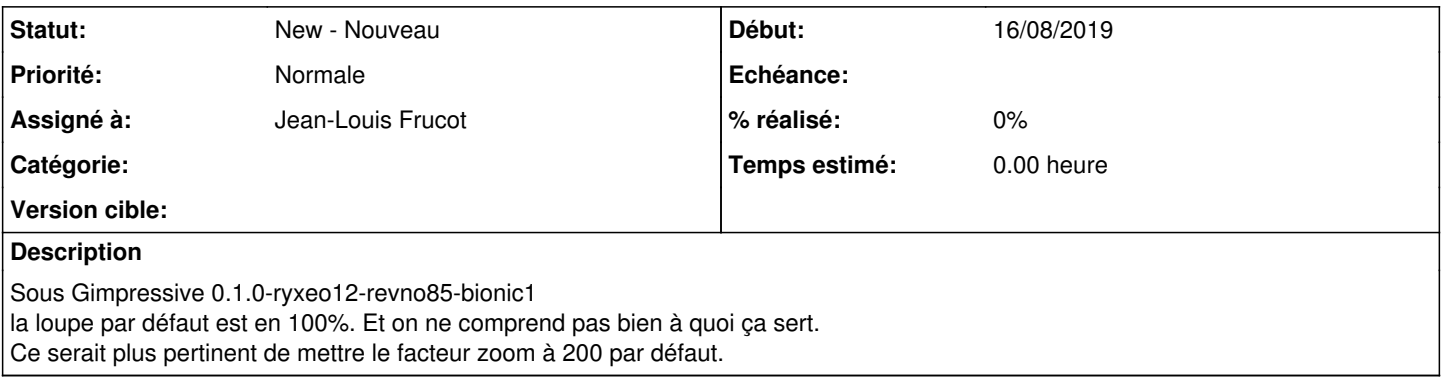